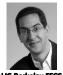

## CS10 The Beauty and Joy of Computing

Lecture #5 : Programming Paradigms

2011-02-02

UC Berkeley EECS Lecturer SOE Dan Garcia

## EGYPT CUTS OFF NET, CHINA CENSORS SEARCH WEB

Times like these make us all appreciate the value of freedom... China has blocked searches for "Egypt", and has tried to frame the demonstrations as "a chaotic affair that embodies the pitfalls of trying to plant democracy in countries that are not quite ready for it". Xiao Qiang (prof here) is local expert...

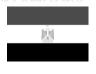

www.nytimes.com/2011/02/01/world/asia/01beijing.html

## Programming Paradigms Lecture

- What are they?
  - Most are Hybrids!
- The Four Primary ones
  - Functional
  - Imperative
  - Object-Oriented
  - OOP Example: Skecthpad
  - Declarative
- Turing Completeness
- Summary

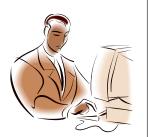

JC Berkeley CS10 "The Beauty and Joy of Computing" : Programming Paradigms (

© 080

byob.berkeley.edu

en.wikipedia.org/wiki/Programming\_paradigm

## What are Programming Paradigms?

 "The concepts and abstractions used to represent the elements of a program (e.g., objects, functions, variables, constraints, etc.) and the steps that compose a computation (assignation, evaluation, continuations, data flows, etc.)."

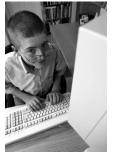

 Or, a way to classify the style of programming.

LIC Barbaley CSIO "The Becuty and Joy of Computing" : Programming Paradiams (III

a) 1 (functional)
b) 1 (not functional)
c) 2
d) 3
e) 4

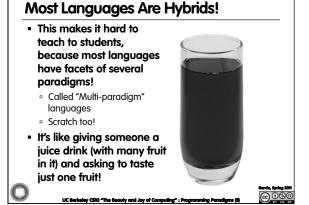

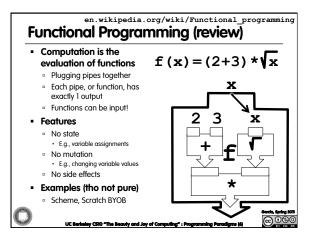

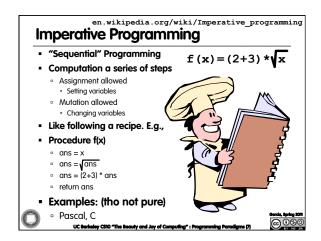

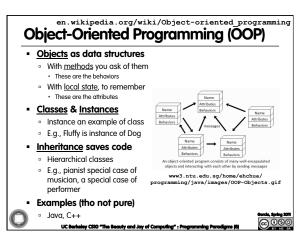

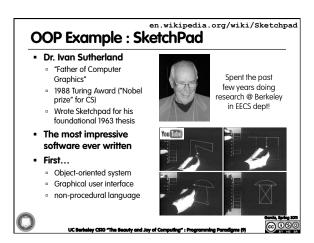

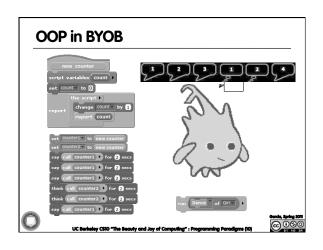

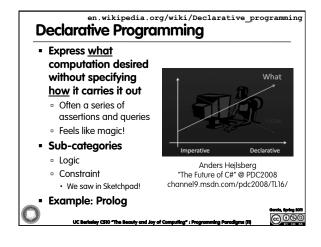

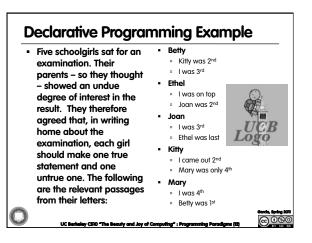

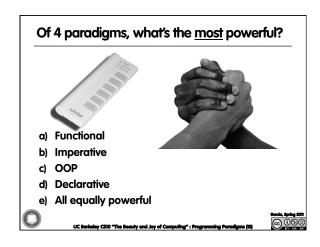

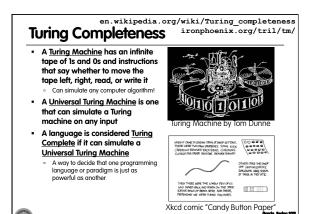

en.wikipedia.org/wiki/Programming\_paradigm Ways to Remember the Paradigms Functional Object-oriented Evaluate an expression Send messages and use the resulting between objects to simulate the temporal  $\,$ value for something evolution of a set of real world phenomena Imperative Declarative First do this Answer a question via and next do that search for a solution www.cs.aau.dk/~normark/prog3-03/html/notes/ paradigms\_themes-paradigm-overview-section.html

Summary

Each paradigm has its unique benefits

If a language is Turing complete, it is equally powerful

Paradigms vary in efficiency, scalability, overhead, fun, "how" vs "what" to specify, etc.

Modern languages usually take the best from all

E.g., Scratch

Can be imperative

Can be object-oriented

Can be declarative